# Package 'hal9001'

June 27, 2020

<span id="page-0-0"></span>Title The Scalable Highly Adaptive Lasso

Version 0.2.6

Description A scalable implementation of the highly adaptive lasso algorithm, including routines for constructing sparse matrices of basis functions of the observed data, as well as a custom implementation of Lasso regression tailored to enhance efficiency when the matrix of predictors is composed exclusively of indicator functions. For ease of use and increased flexibility, the Lasso fitting routines invoke code from the 'glmnet' package by default. The highly adaptive lasso was first formulated and described by MJ van der Laan (2017) <doi:10.1515/ijb-2015-0097>, with practical demonstrations of its performance given by Benkeser and van der Laan (2016) <doi:10.1109/DSAA.2016.93>.

**Depends** R  $(>= 3.1.0)$ , Rcpp

License GPL-3

URL <https://github.com/tlverse/hal9001>

BugReports <https://github.com/tlverse/hal9001/issues>

Encoding UTF-8

LazyData true

- Imports Matrix, stats, utils, methods, assertthat, origami (>= 1.0.3), glmnet
- Suggests testthat, knitr, rmarkdown, microbenchmark, future, ggplot2, dplyr, tidyr, stringr, survival, data.table, SuperLearner

LinkingTo Rcpp, RcppEigen

VignetteBuilder knitr

RoxygenNote 7.1.0

#### NeedsCompilation yes

Author Jeremy Coyle [aut, cre] (<https://orcid.org/0000-0002-9874-6649>), Nima Hejazi [aut] (<https://orcid.org/0000-0002-7127-2789>), David Benkeser [ctb] (<https://orcid.org/0000-0002-1019-8343>), Oleg Sofrygin [ctb], Weixin Cai [ctb] (<https://orcid.org/0000-0003-2680-3066>), Mark van der Laan [aut, cph, ths] (<https://orcid.org/0000-0003-1432-5511>)

<span id="page-1-0"></span>Maintainer Jeremy Coyle <jeremyrcoyle@gmail.com> Repository CRAN Date/Publication 2020-06-27 04:50:07 UTC

# R topics documented:

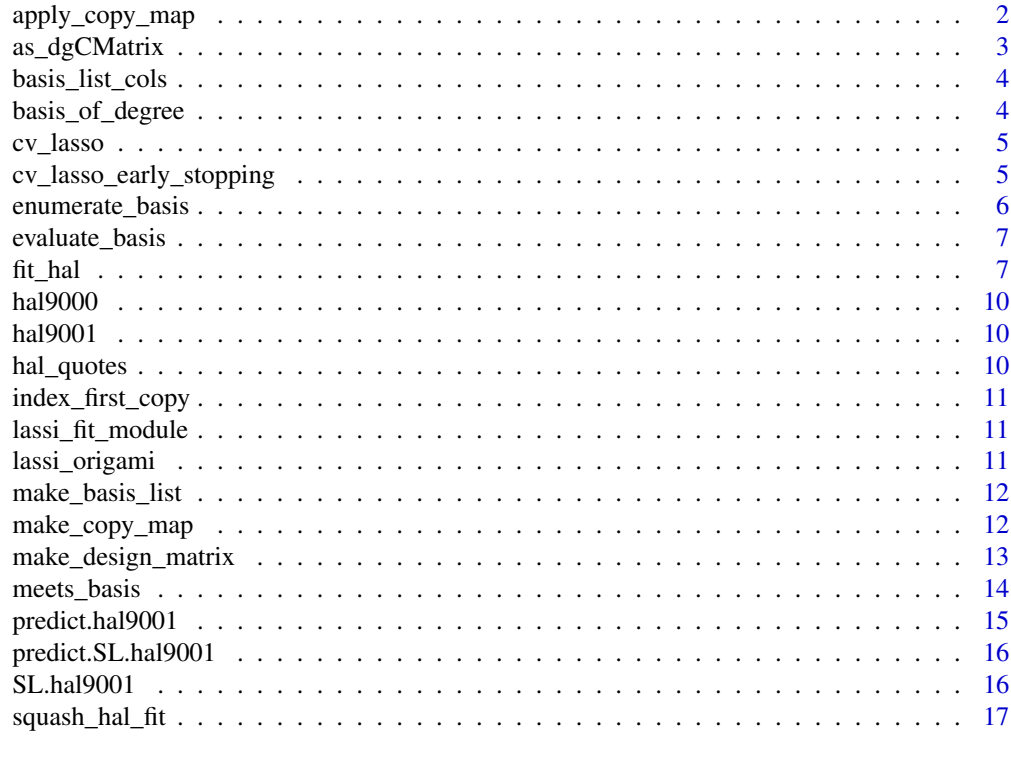

#### **Index** 2008 **[19](#page-18-0)99**

apply\_copy\_map *Apply copy map*

# Description

OR duplicate training set columns together

# Usage

apply\_copy\_map(X, copy\_map)

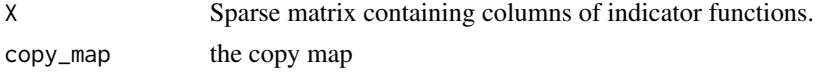

# <span id="page-2-0"></span>as\_dgCMatrix 3

#### Value

A dgCMatrix sparse matrix corresponding to the design matrix for a zero-th order highly adaptive lasso, but with all duplicated columns (basis functions) removed.

#### Examples

```
gendata <- function(n) {
  W1 <- runif(n, -3, 3)
  W2 \le rnorm(n)W3 \leftarrow runif(n)W4 \le- rnorm(n)g0 \leq p \logis(0.5 \times (-0.8 \times W1 + 0.39 \times W2 + 0.08 \times W3 - 0.12 \times W4))A <- rbinom(n, 1, g0)
  Q0 \leq plogis(0.15 * (2 * A + 2 * A * W1 + 6 * A * W3 * W4 - 3))
  Y <- rbinom(n, 1, Q0)
  data.frame(A, W1, W2, W3, W4, Y)
}
set.seed(1234)
data <- gendata(100)
covars <- setdiff(names(data), "Y")
X <- as.matrix(data[, covars, drop = FALSE])
basis_list <- enumerate_basis(X)
x_basis <- make_design_matrix(X, basis_list)
copy_map <- make_copy_map(x_basis)
x_basis_uniq <- apply_copy_map(x_basis, copy_map)
```
as\_dgCMatrix *Fast Coercion to Sparse Matrix*

#### Description

Fast and efficient coercion of standard matrix objects to sparse matrices. Borrowed from http://gallery.rcpp.org/articles/sparsematrix-coercion/. INTERNAL USE ONLY.

#### Usage

```
as_dgCMatrix(XX_)
```
#### Arguments

XX\_ An object of class Matrix that has a sparse structure suitable for coercion to a sparse matrix format of dgCMatrix.

#### Value

An object of class dgCMatrix, coerced from input XX\_.

<span id="page-3-0"></span>basis\_list\_cols *List Basis Functions*

#### Description

Build a list of basis functions from a set of columns

#### Usage

basis\_list\_cols(cols, x)

# Arguments

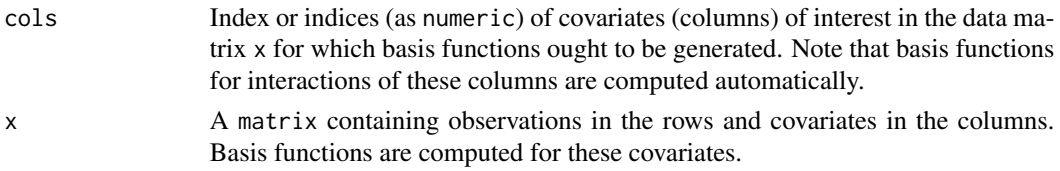

# Value

A list containing the basis functions generated from a set of input columns.

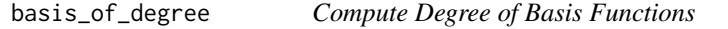

# Description

Find the full list of basis functions up to a particular degree

#### Usage

```
basis_of_degree(x, degree)
```
## Arguments

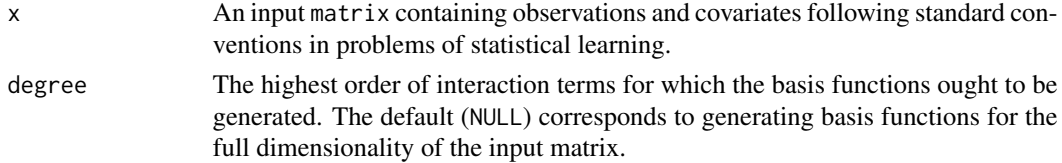

#### Value

A list containing basis functions and cutoffs generated from a set of input columns up to a particular pre-specified degree.

<span id="page-4-1"></span><span id="page-4-0"></span>Fits Lasso regression using a customized procedure, with cross-validation based on origami

# Usage

```
cv_lasso(x_basis, y, n_lambda = 100, n_folds = 10, center = FALSE)
```
# Arguments

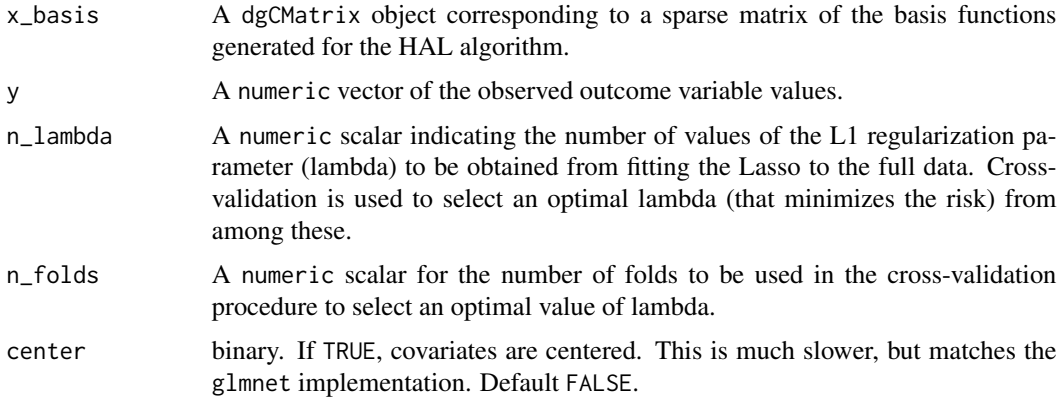

cv\_lasso\_early\_stopping

*Cross-validated LASSO on Indicator Bases*

# Description

Fits the LASSO regression using a customized procedure with cross-validation based on origami

# Usage

```
cv_lasso_early_stopping(x_basis, y, n_lambda = 100, n_folds = 10)
```
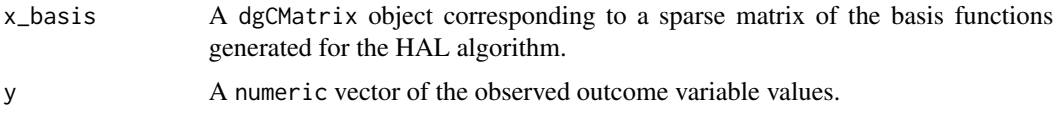

<span id="page-5-0"></span>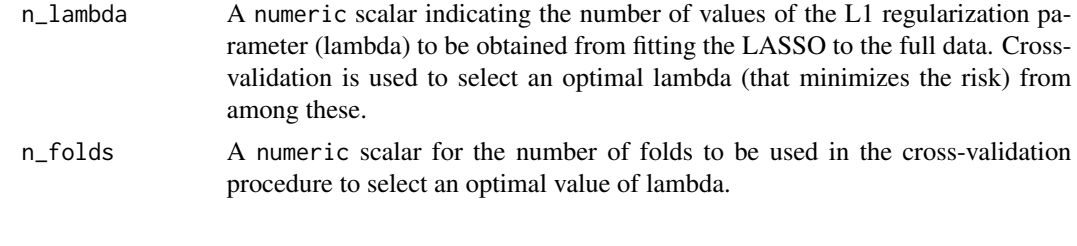

enumerate\_basis *Enumerate Basis Functions*

# Description

Generate basis functions for all covariates and interaction terms thereof up to a specified order/degree

#### Usage

```
enumerate_basis(x, max_degree = NULL)
```
# Arguments

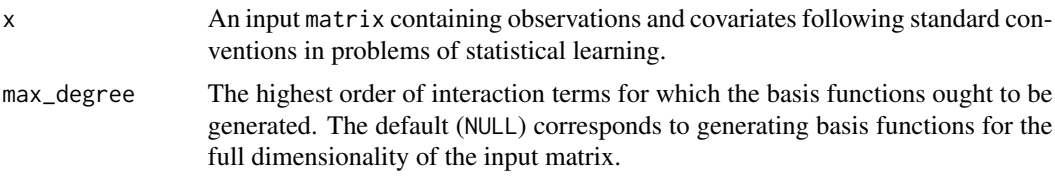

# Value

A list of basis functions generated for all covariates and interaction thereof up to a pre-specified degree.

# Examples

```
gendata <- function(n) {
  W1 <- runif(n, -3, 3)
  W2 \le -\text{rnorm}(n)W3 \leftarrow runif(n)W4 <- rnorm(n)
  g0 \le - \text{plogis}(0.5 \times (-0.8 \times W1 + 0.39 \times W2 + 0.08 \times W3 - 0.12 \times W4))A \leftarrow \text{rbinom}(n, 1, g0)Q0 \leq -\text{plogis}(0.15 \times (2 \times A + 2 \times A \times W1 + 6 \times A \times W3 \times W4 - 3))Y <- rbinom(n, 1, Q0)
  data.frame(A, W1, W2, W3, W4, Y)
}
set.seed(1234)
data <- gendata(100)
covars <- setdiff(names(data), "Y")
```
# <span id="page-6-0"></span>evaluate\_basis 7

```
X <- as.matrix(data[, covars, drop = FALSE])
basis_list <- enumerate_basis(X)
```
evaluate\_basis *Generate Basis Functions*

# Description

Populates a column (indexed by basis\_col) of x\_basis with basis indicators.

# Usage

```
evaluate_basis(basis, X, x_basis, basis_col)
```
# Arguments

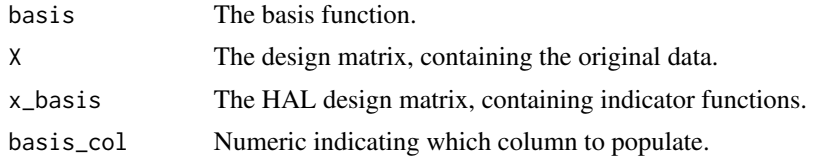

<span id="page-6-1"></span>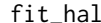

fit\_hal *HAL: The Highly Adaptive Lasso*

# Description

Estimation procedure for HAL, the Highly Adaptive Lasso

#### Usage

```
fit_hal(
 X,
  Y,
  X_unpenalized = NULL,
 max\_degree = 3,
  fit_type = c("glmnet", "lassi"),
  n_folds = 10,
  foldid = NULL,use_min = TRUE,
  reduce_basis = NULL,
  family = c("gaussian", "binomial", "cox"),
  return_lasso = TRUE,
  return_x_basis = FALSE,
```

```
basis_list = NULL,
  lambda = NULL,
  id = NULL,offset = NULL,
 cv_select = TRUE,
  ...,
 yolo = TRUE
\mathcal{L}
```
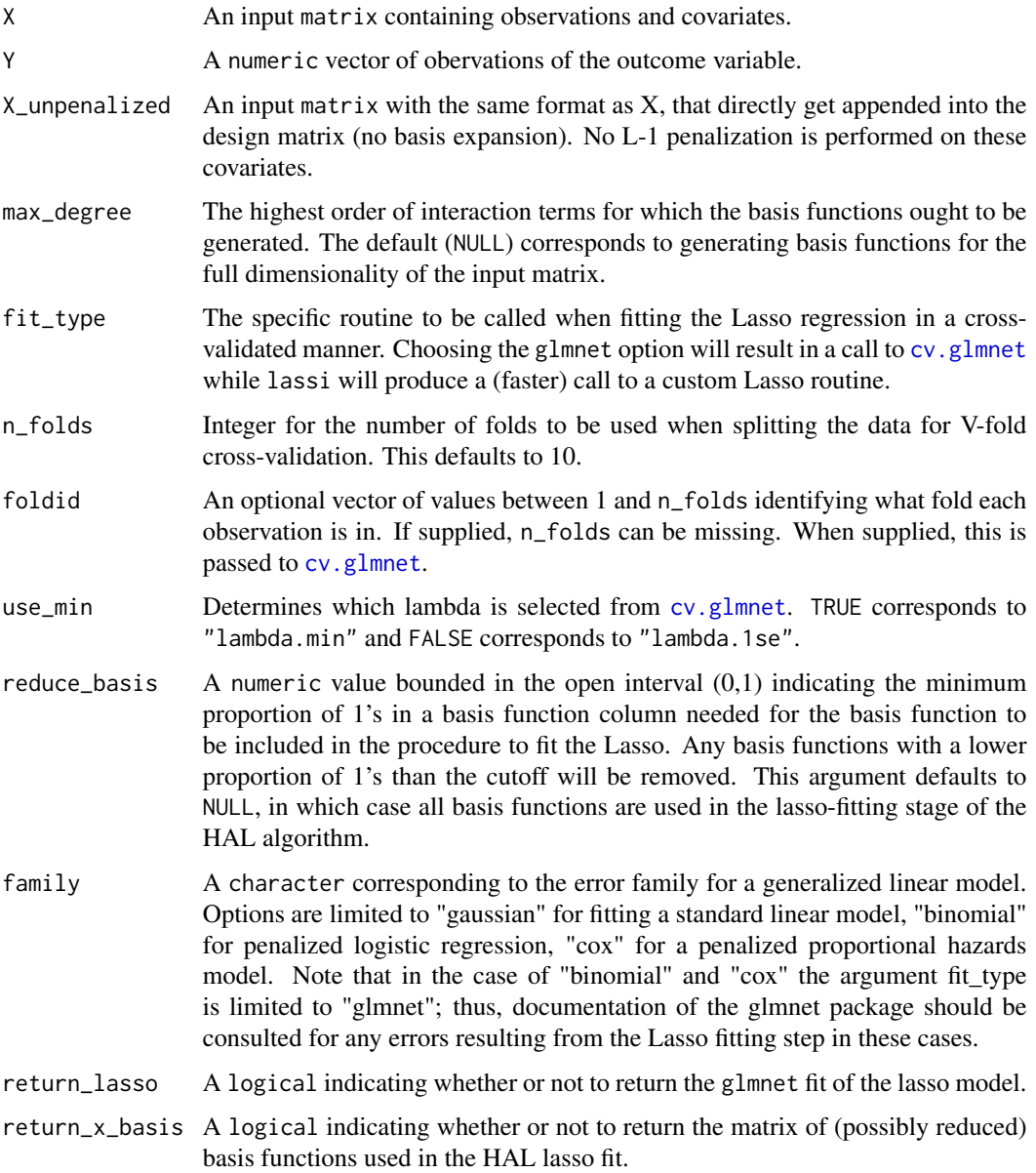

<span id="page-7-0"></span>

<span id="page-8-0"></span>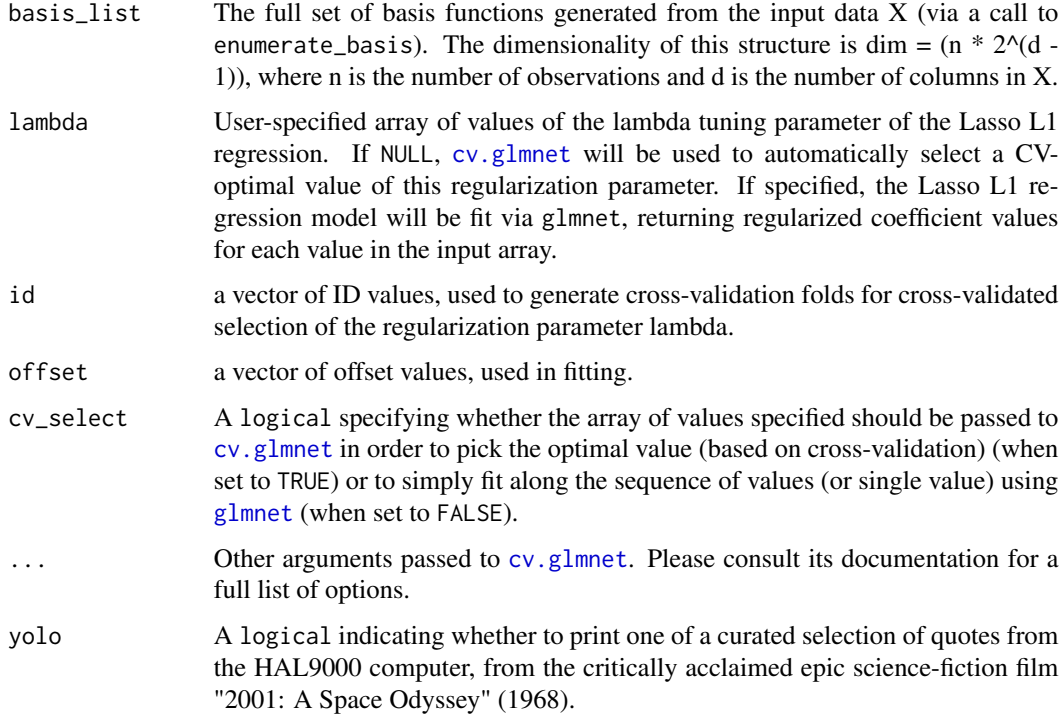

#### Details

The procedure uses a custom C++ implementation to generate a design matrix consisting of basis functions corresponding to covariates and interactions of covariates and to remove duplicate columns of indicators. The Lasso regression is fit to this (usually) very wide matrix using either a custom implementation (based on **origami**) or by a call to  $cv$ . glmnet.

#### Value

Object of class hal9001, containing a list of basis functions, a copy map, coefficients estimated for basis functions, and timing results (for assessing computational efficiency).

#### Examples

```
n < -100p \le -3x \le -x xmat \le -x matrix(rnorm(n * p), n, p)
y_prob <- plogis(3 * sin(x[, 1]) + sin(x[, 2]))
y \le - rbinom(n = n, size = 1, prob = y_prob)
ml_hal_fit <- fit_hal(X = x, Y = y, family = "binomial", yolo = FALSE)
preds <- predict(ml_hal_fit, new_data = x)
```
<span id="page-9-0"></span>

Prints a quote from the HAL 9000 robot from 2001: A Space Odyssey

#### Usage

hal9000()

hal9001 *hal9001*

# Description

Package for fitting the Highly Adaptive LASSO (HAL) estimator

hal\_quotes *HAL9000 Quotes from "2001: A Space Odyssey"*

# Description

Curated selection of quotes from the HAL9000 computer, from the critically acclaimed epic sciencefiction film "2001: A Space Odyssey" (1968).

#### Usage

hal\_quotes

# Format

A vector of quotes.

<span id="page-10-0"></span>index\_first\_copy *Find Copies of Columns*

#### Description

Index vector that, for each column in X, indicates the index of the first copy of that column

#### Usage

```
index_first_copy(X)
```
#### Arguments

X Sparse matrix containing columns of indicator functions.

lassi\_fit\_module *Rcpp module: lassi\_fit\_module*

# Description

Rcpp module: lassi\_fit\_module

lassi\_origami *Single Lasso estimation for cross-validation with Origami*

# Description

Fits Lasso regression over a single fold of a cross-validated data set. This is meant to be called using [cross\\_validate](#page-0-0), which is done through [cv\\_lasso](#page-4-1). Note that this procedure is NOT meant to be invoked by itself. INTERNAL USE ONLY.

#### Usage

```
lassi_origami(fold, data, lambdas, center = FALSE)
```
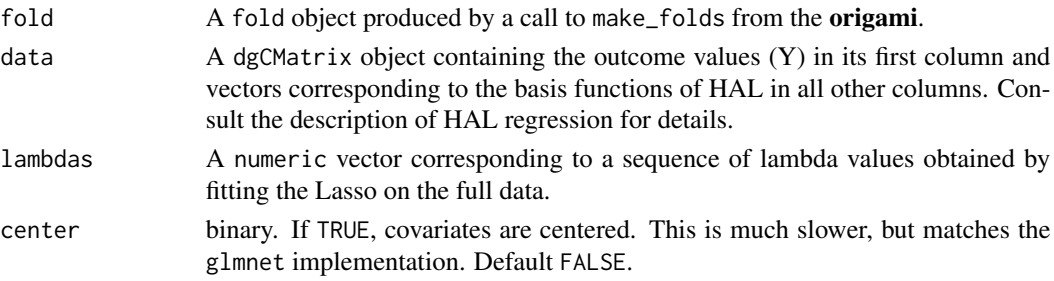

<span id="page-11-0"></span>Build a sorted list of unique basis functions based on columns, where each basis function is a list

# Usage

make\_basis\_list(X\_sub, cols)

#### Arguments

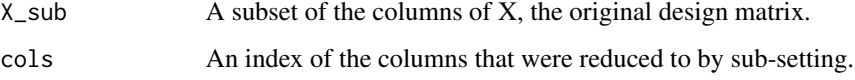

#### Details

Note that sorting of columns is performed such that the basis order equals cols.length() and each basis function is a list(cols, cutoffs).

make\_copy\_map *Build Copy Maps*

## Description

Build Copy Maps

#### Usage

```
make_copy_map(x_basis)
```
# Arguments

x\_basis A design matrix consisting of basis (indicator) functions for covariates (X) and terms for interactions thereof.

#### Value

A list of numeric vectors indicating indices of basis functions that are identical in the training set.

<span id="page-12-0"></span>make\_design\_matrix 13

#### Examples

```
gendata <- function(n) {
  W1 <- runif(n, -3, 3)
  W2 \le -\text{rnorm}(n)W3 \leftarrow runif(n)W4 \leftarrow \text{norm}(n)g0 \leq - plogis(0.5 * (-0.8 * W1 + 0.39 * W2 + 0.08 * W3 - 0.12 * W4))
  A <- rbinom(n, 1, g0)
  Q0 \leq plogis(0.15 * (2 * A + 2 * A * W1 + 6 * A * W3 * W4 - 3))
  Y <- rbinom(n, 1, Q0)
  data.frame(A, W1, W2, W3, W4, Y)
}
set.seed(1234)
data <- gendata(100)
covars <- setdiff(names(data), "Y")
X \le - as.matrix(data[, covars, drop = FALSE])
basis_list <- enumerate_basis(X)
x_basis <- make_design_matrix(X, basis_list)
copy_map <- make_copy_map(x_basis)
```
make\_design\_matrix *Build HAL Design Matrix*

# Description

Make a HAL design matrix based on original design matrix X and a list of basis functions in argument blist

#### Usage

```
make_design_matrix(X, blist)
```
#### Arguments

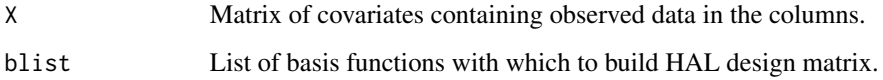

# Value

A dgCMatrix sparse matrix of indicator basis functions corresponding to the design matrix in a zero-order highly adaptive lasso.

# Examples

```
gendata <- function(n) {
  W1 <- runif(n, -3, 3)
  W2 \le -\text{rnorm}(n)W3 \leftarrow runif(n)W4 <- rnorm(n)
  g0 \leq - plogis(0.5 * (-0.8 * W1 + 0.39 * W2 + 0.08 * W3 - 0.12 * W4))
  A \leftarrow \text{rbinom}(n, 1, g0)Q0 \leq plogis(0.15 * (2 * A + 2 * A * W1 + 6 * A * W3 * W4 - 3))
  Y \le - rbinom(n, 1, Q0)data.frame(A, W1, W2, W3, W4, Y)
}
set.seed(1234)
data <- gendata(100)
covars <- setdiff(names(data), "Y")
X \leq -a s.matrix(data[, covars, drop = FALSE])basis_list <- enumerate_basis(X)
x_basis <- make_design_matrix(X, basis_list)
```
#### meets\_basis *Compute Values of Basis Functions*

#### Description

Computes and returns the indicator value for the basis described by cols and cutoffs for a given row of X (X[row\_num, ])

## Usage

```
meets_basis(X, row_num, cols, cutoffs)
```
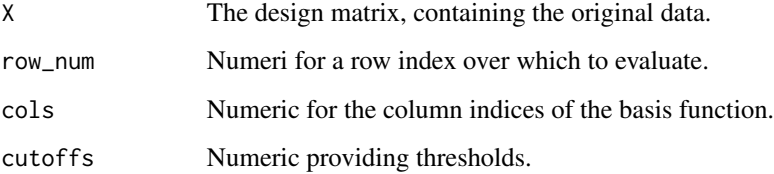

<span id="page-13-0"></span>

<span id="page-14-0"></span>Prediction from HAL fits

# Usage

```
## S3 method for class 'hal9001'
predict(object, offset = NULL, ..., new_data, new_X_unpenalized = NULL)
```
#### Arguments

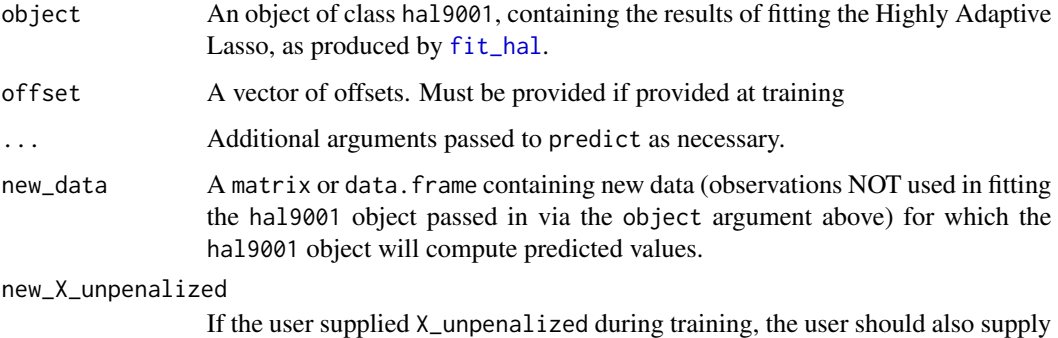

# Details

Method for computing and extracting predictions from fits of the Highly Adaptive Lasso estimator, returned as a single S3 objects of class hal9001.

this matrix with the same number of observations as new\_data. Optional.

#### Value

A numeric vector of predictions from a hal9001 object.

#### Note

This prediction method does not function similarly to the equivalent method from **glmnet**. In particular, this procedure will NOT return a subset of lambdas originally specified in callingo [fit\\_hal](#page-6-1) nor result in re-fitting. Instead, it will return predictions for all of the lambdas specified in the call to [fit\\_hal](#page-6-1) that constructs object, when cv\_select = FALSE. When cv\_select = TRUE, predictions will only be returned for the value of lambda selected by cross-validation.

<span id="page-15-0"></span>predict.SL.hal9001 *predict.SL.hal9001*

# Description

Predict method for objects of class SL.hal9001

# Usage

```
## S3 method for class 'SL.hal9001'
predict(object, newdata, ...)
```
#### Arguments

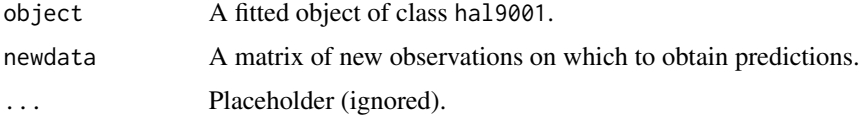

# Value

A numeric vector of predictions from a SL.hal9001 object based on the provide newdata.

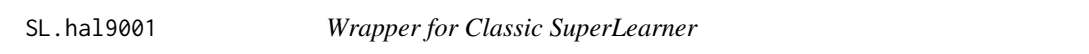

## Description

Wrapper for SuperLearner for objects of class hal9001

# Usage

```
SL.hal9001(
 Y,
 X,
 newX = NULL,max\_degree = 3,
 fit_type = c("glmnet", "lassi"),
 n_folds = 10,
 use_min = TRUE,
 family = stats::gaussian(),obsWeights = rep(1, length(Y)),...
\mathcal{E}
```
#### <span id="page-16-0"></span>Arguments

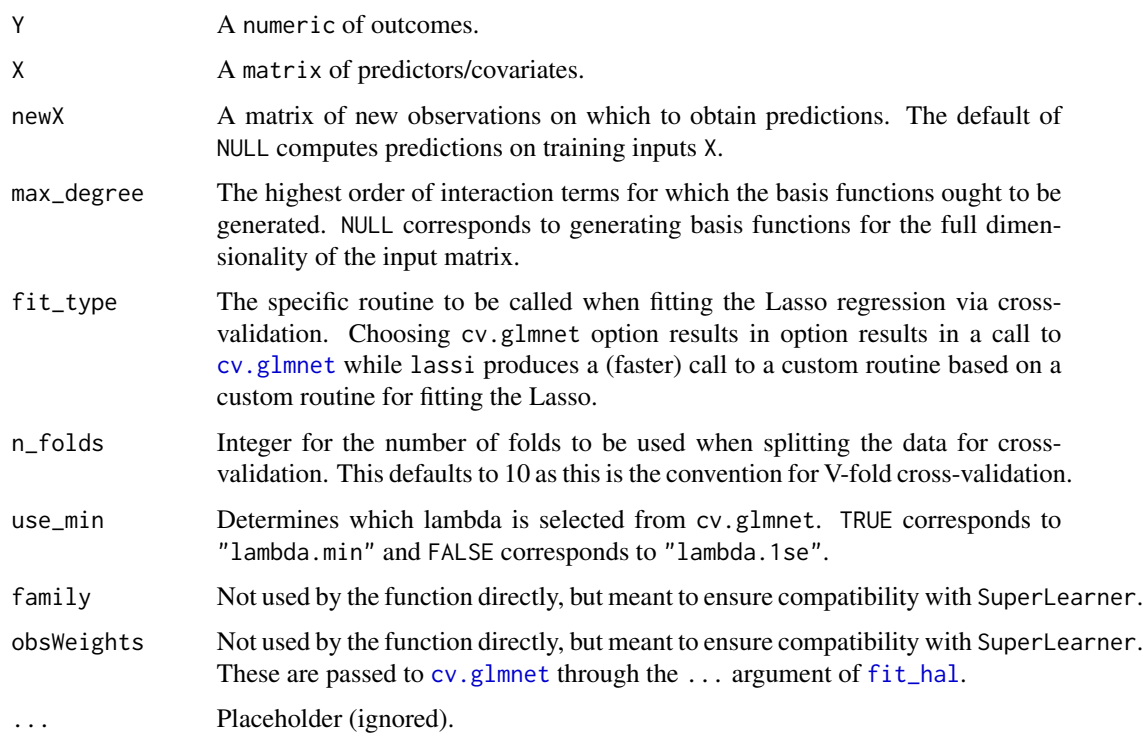

#### Value

An object of class SL.hal9001 with a fitted hal9001 object and corresponding predictions based on the input data.

squash\_hal\_fit *Squash HAL objects*

# Description

Reduce footprint by dropping basis functions with coefficients of zero

# Usage

```
squash_hal_fit(object)
```
# Arguments

object An object of class hal9001, containing the results of fitting the Highly Adaptive LASSO, as produced by a call to fit\_hal.

# Value

Object of class hal9001, similar to the input object but reduced such that coefficients belonging to bases with coefficients equal to zero removed.

# Examples

```
# generate simple test data
n < - 100p \le -3x <- matrix(rnorm(n * p), n, p)
y \le -\sin(x[, 1]) \times \sin(x[, 2]) + \text{norm}(n, \text{ mean } = \emptyset, \text{ sd } = \emptyset.2)# fit HAL model and squash resulting object to reduce footprint
hal_fit <- fit_hal(X = x, Y = y, yolo = FALSE)
squashed <- squash_hal_fit(hal_fit)
```
# <span id="page-18-0"></span>Index

∗Topic datasets hal\_quotes, [10](#page-9-0) apply\_copy\_map, [2](#page-1-0) as\_dgCMatrix, [3](#page-2-0) basis\_list\_cols, [4](#page-3-0) basis\_of\_degree, [4](#page-3-0) cross\_validate, *[11](#page-10-0)* cv.glmnet, *[8,](#page-7-0) [9](#page-8-0)*, *[17](#page-16-0)* cv\_lasso, [5,](#page-4-0) *[11](#page-10-0)* cv\_lasso\_early\_stopping, [5](#page-4-0) enumerate\_basis, [6](#page-5-0) evaluate\_basis, [7](#page-6-0) fit\_hal, [7,](#page-6-0) *[15](#page-14-0)*, *[17](#page-16-0)* glmnet, *[9](#page-8-0)* hal9000, [10](#page-9-0) hal9001, [10](#page-9-0) hal\_quotes, [10](#page-9-0) index\_first\_copy, [11](#page-10-0) lassi\_fit\_module, [11](#page-10-0) lassi\_origami, [11](#page-10-0) make\_basis\_list, [12](#page-11-0) make\_copy\_map, [12](#page-11-0) make\_design\_matrix, [13](#page-12-0) meets\_basis, [14](#page-13-0) predict.hal9001, [15](#page-14-0) predict.SL.hal9001, [16](#page-15-0)

SL.hal9001, [16](#page-15-0) squash\_hal\_fit, [17](#page-16-0)